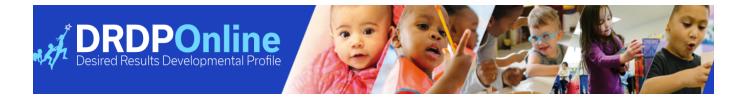

## **DRDP Online Roles and Permissions**

| Roles                          | Permissions                                                                                                    |
|--------------------------------|----------------------------------------------------------------------------------------------------|
| Teacher                        | View and Download Reports View and Edit Portfolio View Child Enrollment View Dashboard Classrooms View DRDP Resources View My Classes View, Enter, and Edit Child Rating                                                                                                    |
| Teacher of Record              | Edit Share Status View and Download Reports View and Edit Portfolio View Child Enrollment View Dashboard Classrooms View DRDP Resources View My Classes View Shared Child View, Enter, Edit, and Lock Child Rating                                                                                                    |
| Teacher Of Record + Enrollment | Edit Teachers View and Download Reports View and Edit Portfolio View and Edit Share Status of Child View Dashboard Classrooms View DRDP Resources View Pending Re-Enrollments View Pending Transfer View Pending Withdraws View Total Locked Children View, Create, and Edit Classrooms View, Create, and Edit Classrooms View, Enter, Edit, Lock, and Unlock Child Rating |
| Site Administrator             | Accept, Decline, or View Pending Transfers Accept, Edit, Decline or View Withdraws Accept, Edit, Decline, or View Pending Re-Enrollments Accept, Edit, Decline, or View Pending Release Requests Assign Approved Vendor to Agency Account Create and Edit Child Accounts Create and Edit Classrooms Create and Edit Enrollments Create, Edit, and Deactivate User Accounts |

| Roles                     | Permissions                                                                                                    |
|---------------------------|----------------------------------------------------------------------------------------------------|
|                           | Download Demographics Incl. Ratings Download Demographics Only View and Delete Share Status of Child View and Download Reports View Portfolio View, Create, and Edit News Items                                                                                                    |
| Agency Administrator      | Assign Approved Vendor to Agency Account Create and Edit Child Accounts Create and Edit Enrollments Create and Edit Sites Create, Edit, and Deactivate User Accounts Create, Edit, and Delete Classrooms Download Demographics Incl. Ratings Download Demographics Only View and Download Reports View and Edit Share Status of Child View Pending Re-Enrollments View Pending Release Requests View Pending Withdraws View, Add, and Edit Portfolio View, Create, and Edit News Items |
| Data Entry/Analyst        | Assign Approved Vendor to Agency Account Create and Edit Child Accounts Create and Edit Enrollments Create and Edit Sites Create, Edit, and Deactivate User Accounts Create, Edit, and Delete Classrooms Download Demographics Incl. Ratings Download Demographics Only View and Download Reports View and Edit Share Status of Child View Pending Re-Enrollments View Pending Release Requests View Pending Withdraws View, Add, and Edit Portfolio View, Create, and Edit News Items |
| Family Childcare Provider | Assign Approved Vendor to Agency Account Create and Edit Child Accounts Create and Edit Enrollments Create Custom Rating Views Create, Edit, and Deactivate Sites Create, Edit, and Deactivate User Accounts                                                                                                    |

| Roles                     | Permissions                                        |
|---------------------------|----------------------------------------------------|
|                           | Create, Edit, and Delete Classrooms                |
|                           | Download Demographics Incl. Ratings                |
|                           | Download Demographics Incl. Ratings and Scores     |
|                           | Download Demographics Incl. Scores                 |
|                           | Download Demographics Only                         |
|                           | Select and Lock Rating Views                       |
|                           | Show Companion Documents for Download Demographics |
|                           | View and Download Reports                          |
|                           | View and Edit Rating Periods                       |
|                           | View and Edit Share Status of Child                |
|                           |                                                    |
|                           | View Pending Re-Enrollments                        |
|                           | View Pending Release Requests                      |
|                           | View Pending Transfers                             |
|                           | View Pending Withdraws                             |
|                           | View, Add, and Edit Portfolio                      |
|                           | View, Create, and Edit News Items                  |
|                           | View, Edit, and Deactivate Rating Periods          |
|                           |                                                    |
| Head Start Grantee Admin  | Access to Child Demographics                       |
| Tieau Start Grantee Aumin | Assign Approved Vendor to Agency Account           |
|                           | Create and Edit Child Accounts                     |
|                           | Create and Edit Rating Views                       |
|                           | Create and Edit Sites                              |
|                           | Create Custom Rating Views                         |
|                           | Create, Edit, and Deactivate User Accounts         |
|                           | Create, Edit, and Delete Classrooms                |
|                           | Create, Edit, and Delete Enrollments               |
|                           | Head Start Children Page                           |
|                           |                                                    |
|                           | View and Download Reports                          |
|                           | View and Edit Rating Periods                       |
|                           | View and Edit Share Status of Child                |
|                           | View Pending Re-Enrollments                        |
|                           | View Pending Release Requests                      |
|                           | View Pending Transfers                             |
|                           | View Pending Withdraws                             |
|                           | View Portfolio                                     |
|                           | View, Create, and Edit News Items                  |
|                           |                                                    |
| Lead Agency Administrator | Assign Approved Vendor to Agency Account           |
| Leau Agency Auministrator | Create and Edit Child Accounts                     |
|                           | Create and Edit Enrollments                        |
|                           | Create Custom Rating Views                         |
|                           | Create, Edit, and Deactivate Sites                 |
|                           | Create, Edit, and Deactivate User Accounts         |
|                           | Create, Edit, and Delete Classrooms                |
|                           | Download Demographics Incl. Ratings                |
|                           | Download Domographios inci. Italings               |

| Roles | Permissions                                        |
|-------|----------------------------------------------------|
|       | Download Demographics Incl. Ratings and Scores     |
|       | Download Demographics Incl. Scores                 |
|       | Download Demographics Only                         |
|       | Select and Lock Rating Views                       |
|       | Show Companion Documents for Download Demographics |
|       | View and Download Reports                          |
|       | View and Edit Rating Periods                       |
|       | View and Edit Share Status of Child                |
|       | View Pending Re-Enrollments                        |
|       | View Pending Release Requests                      |
|       | View Pending Transfers                             |
|       | View Pending Withdraws                             |
|       | View, Add, and Edit Portfolio                      |
|       | View, Create, and Edit News Items                  |
|       | View, Edit, and Deactivate Rating Periods          |